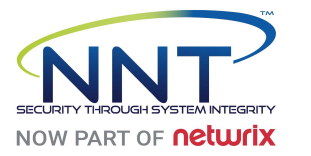

### **Compliance Score :** 65.78%

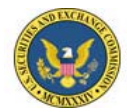

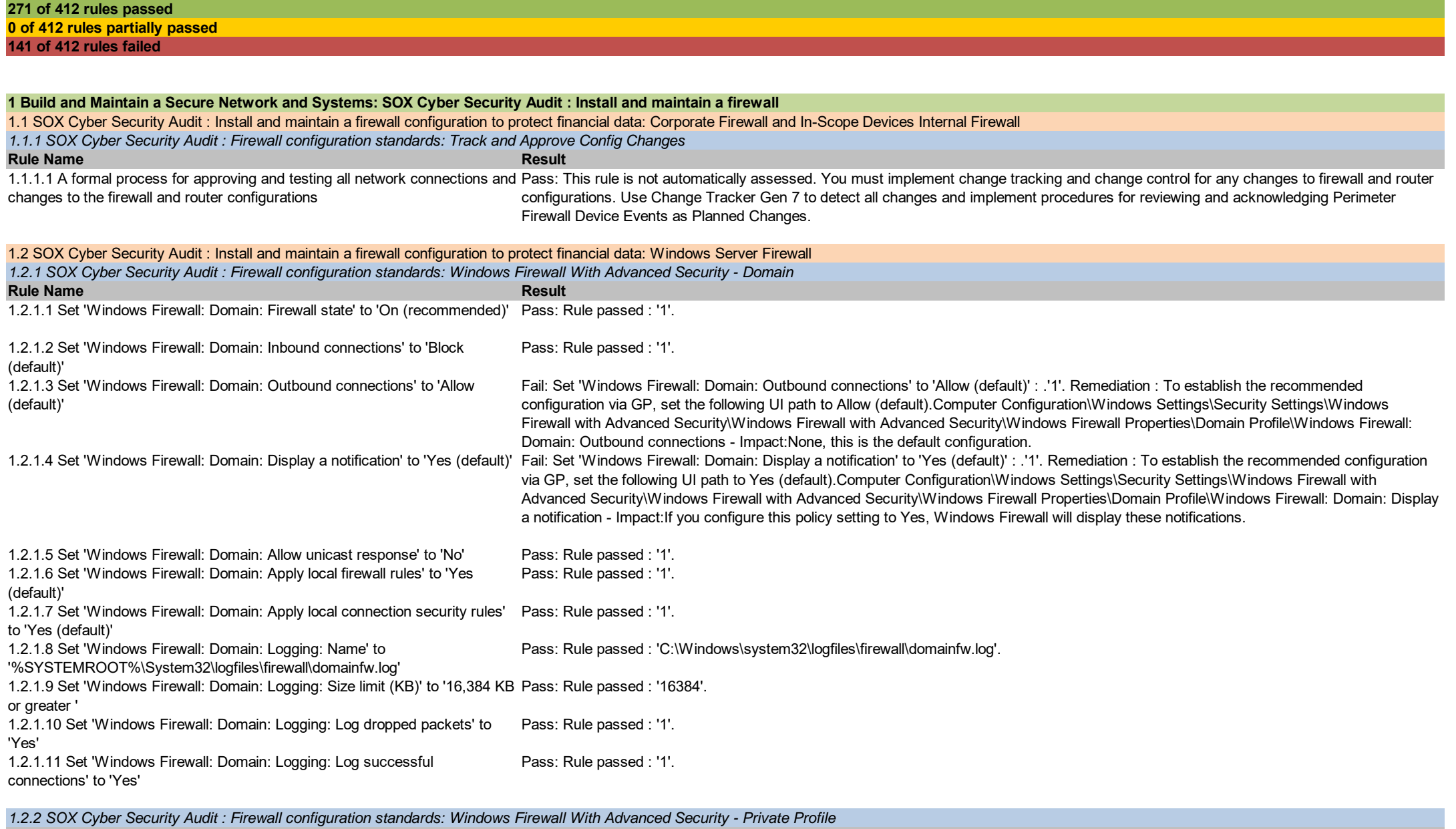

NNT Sarbanes-Oxley Security Audit: Microsoft Windows Server 2012 R2

Confidential Do Not Distribute Copyright NNT

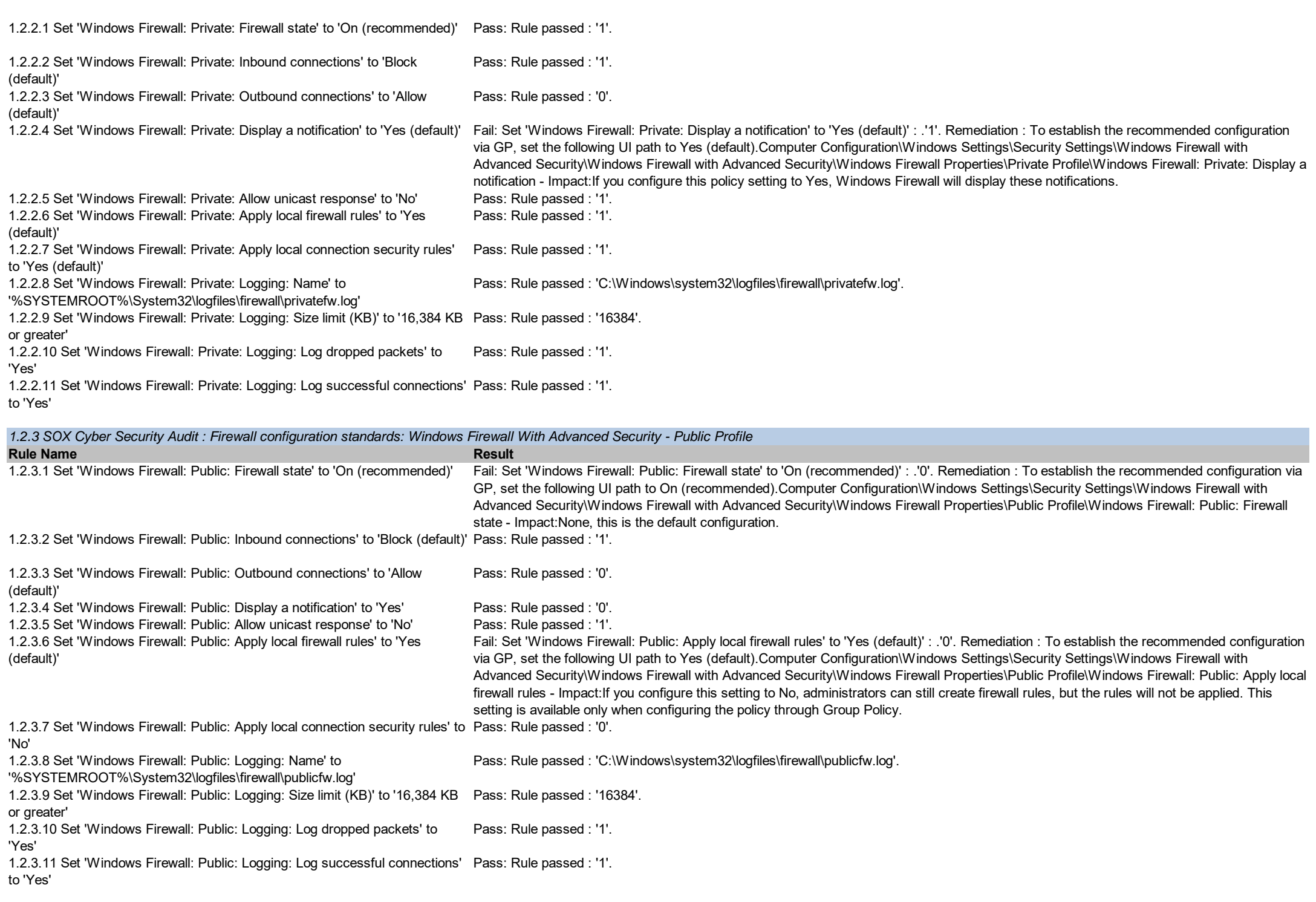

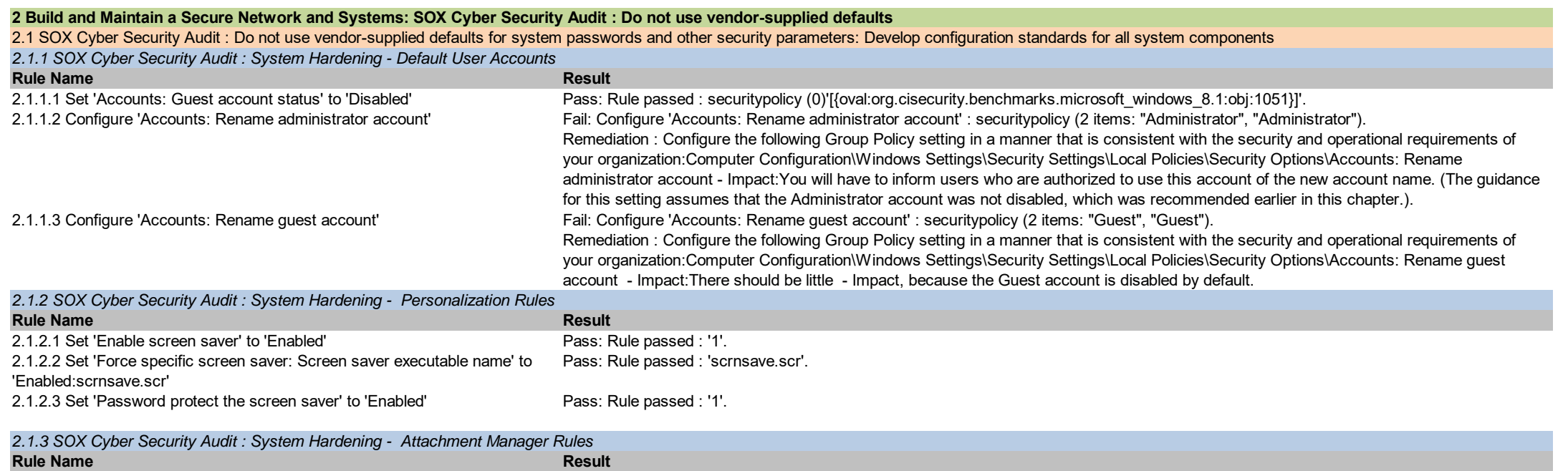

2.1.3.1 Set 'Do not preserve zone information in file attachments' to 'Disabled' Pass: Rule passed : '2'.

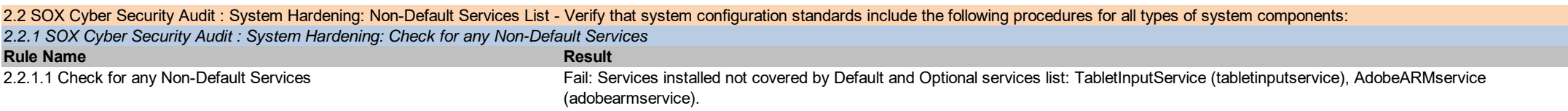

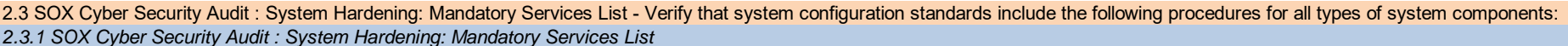

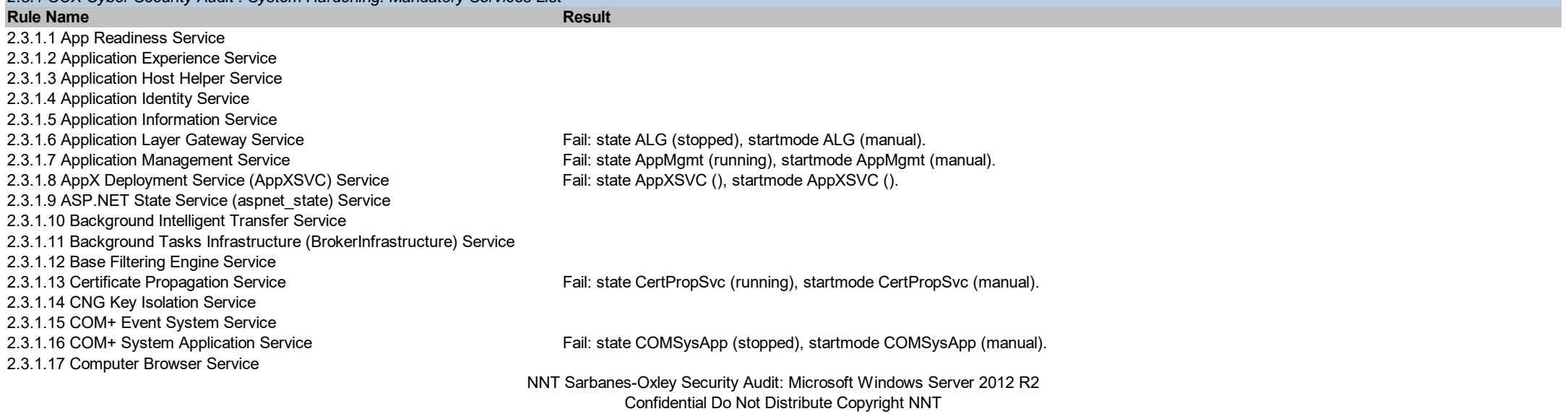

2.3.1.18 Credential Manager Service 2.3.1.19 Cryptographic Services Service 2.3.1.20 DCOM Server Process Launcher Service 2.3.1.21 Device Association (deviceassociationservice) Service Fail: state deviceassociationservice (), startmode deviceassociationservice (). 2.3.1.22 Device Install (deviceinstall) Service Fail: state deviceinstall (), startmode deviceinstall (). 2.3.1.23 Device Setup (dsmsvc) Service Fail: state dsmsvc (), startmode dsmsvc (), startmode dsmsvc (). 2.3.1.24 DHCP Client Service Fail: state Dhcp (running), startmode Dhcp (auto). 2.3.1.25 Diagnostic Policy Service Fail: state DPS (running), startmode DPS (auto). 2.3.1.28 Distributed Link Tracking Client Service Fail: state TrkWks (running), startmode TrkWks (auto). 2.3.1.29 Distributed Transaction Coordinator Service Fail: state MSDTC (running), startmode MSDTC (auto). 2.3.1.30 DNS Client Service2.3.1.31 The Enhanced Mitigation Experience Toolkit (EMET) Service Fail: state emet service (), startmode emet service (). 2.3.1.32 Encrypting File System (EFS) Service 2.3.1.33 Extensible Authentication Protocol Service2.3.1.34 Function Discovery Provider Host Service Fail: state fdPHost (stopped), startmode fdPHost (manual). 2.3.1.35 Function Discovery Resource Publication Service Fail: state FDResPub (stopped), startmode FDResPub (manual). 2.3.1.36 Group Policy Client Service 2.3.1.37 Health Key and Certificate Management Service 2.3.1.38 Human Interface Device Access Service Fail: state hidserv (stopped), startmode hidserv (manual). 2.3.1.42 Hyper-V Heartbeat Service (vmicheartbeat) Service Fail: state vmicheartbeat (stopped), startmode vmicheartbeat (manual). 2.3.1.43 Hyper-V Remote Desktop Virtualization Service (vmicrdv) Service Fail: state vmicrdv (stopped), startmode vmicrdv (manual). 2.3.1.44 Hyper-V Time Synchronization Service (vmictimesync) Service Fail: state vmictimesync (stopped), startmode vmictimesync (manual). 2.3.1.45 Hyper-V Volume Shadow Copy Requestor (vmicvss) Service Fail: state vmicvss (stopped), startmode vmicvss (manual). 2.3.1.46 IKE and AuthIP IPsec Keying Modules Service Fail: state IKEEXT (running), startmode IKEEXT (auto). 2.3.1.47 Interactive Services Detection Service Fail: state UI0Detect (stopped), startmode UI0Detect (manual). 2.3.1.48 Internet Connection Sharing (ICS) Service Fail: state SharedAccess (stopped), startmode SharedAccess (manual). 2.3.1.49 Internet Explorer ETW Collector Service 2.3.1.50 IP Helper Service 2.3.1.51 IPsec Policy Agent Service Fail: state PolicyAgent (running), startmode PolicyAgent (manual). 2.3.1.52 KDC Proxy Server service (kpssvc) Service Fail: state kpssvc (), startmode kpssvc (), startmode kpssvc (). 2.3.1.53 KtmRm for Distributed Transaction Coordinator Service Fail: state KtmRm (stopped), startmode KtmRm (manual). 2.3.1.54 Link-Layer Topology Discovery Mapper Service Fail: state lltdsvc (stopped), startmode lltdsvc (manual). 2.3.1.55 Microsoft iSCSI Initiator Service 2.3.1.56 Microsoft Software Shadow Copy Provider Service 2.3.1.57 Microsoft Storage Spaces SMP (smphost) Service 2.3.1.58 Multimedia Class Scheduler Service 2.3.1.59 Net.Tcp Port Sharing Service 2.3.1.60 Netlogon Service Fail: state Netlogon (stopped), startmode Netlogon (manual). 2.3.1.61 Network Access Protection Agent Service 2.3.1.62 Network Connections Service 2.3.1.63 Network Connectivity Assistant (ncasvc) Service Fail: state ncasvc (), startmode ncasvc (), startmode ncasvc (). 2.3.1.64 Network List Service Fail: state netprofm (running), startmode netprofm (manual). 2.3.1.65 Network Location Awareness Service2.3.1.66 Network Store Interface Service 2.3.1.67 Optimize Drives (defragsvc) Service 2.3.1.68 Performance Counter DLL Host (perfhost) Service Fail: state perfhost (), startmode perfhost (). 2.3.1.69 Performance Logs and Alerts Service

2.3.1.26 Diagnostic Service Host Service Fail: state WdiServiceHost (stopped), startmode WdiServiceHost (manual). 2.3.1.27 Diagnostic System Host Service Fail: state WdiSystemHost (stopped), startmode WdiSystemHost (manual).

2.3.1.39 Hyper-V Data Exchange Service (vmickvpexchange) Service Fail: state vmickvpexchange (stopped), startmode vmickvpexchange (manual). 2.3.1.40 Hyper-V Guest Service Interface (vmicguestinterface) Service Fail: state vmicguestinterface (stopped), startmode vmicguestinterface (manual). 2.3.1.41 Hyper-V Guest Shutdown Service (vmicshutdown) Service Fail: state vmicshutdown (stopped), startmode vmicshutdown (manual).

2.3.1.70 Plug and Play Service 2.3.1.71 Portable Device Enumerator Service Fail: state WPDBusEnum (stopped), startmode WPDBusEnum (manual). 2.3.1.72 Power Service2.3.1.73 Print Spooler Service Fail: state Spooler (running), startmode Spooler (auto). 2.3.1.74 Printer Extensions and Notifications Service Fail: state printnotify (), startmode printnotify (). 2.3.1.75 Problem Reports and Solutions Control Panel Support Service Fail: state wercplsupport (stopped), startmode wercplsupport (manual). 2.3.1.76 Remote Access Auto Connection Manager Service Fail: state RasAuto (stopped), startmode RasAuto (manual). 2.3.1.77 Remote Access Connection Manager Service Fail: state RasMan (stopped), startmode RasMan (manual). 2.3.1.78 Remote Desktop Configuration Service Fail: state SessionEnv (running), startmode SessionEnv (manual). 2.3.1.79 Remote Desktop Services Service Fail: state TermService (running), startmode TermService (manual). 2.3.1.80 Remote Desktop Services UserMode Port Redirector Fail: state UmRdpService (running), startmode UmRdpService (manual). 2.3.1.81 Remote Procedure Call (RPC) Service 2.3.1.82 Remote Procedure Call (RPC) Locator Service Fail: state RpcLocator (stopped), startmode RpcLocator (manual). 2.3.1.83 Remote Registry Service Fail: state RemoteRegistry (stopped), startmode RemoteRegistry (auto). 2.3.1.84 Resultant Set of Policy Provider Service Fail: state RSoPProv (stopped), startmode RSoPProv (manual). 2.3.1.85 Routing and Remote Access Service 2.3.1.86 RPC Endpoint Mapper Service 2.3.1.87 Secondary Logon Service Fail: state seclogon (running), startmode seclogon (manual). 2.3.1.88 Secure Socket Tunneling Protocol Service Fail: state SstpSvc (stopped), startmode SstpSvc (manual). 2.3.1.89 Security Accounts Manager Service Fail: state SamSs (running), startmode SamSs (auto). 2.3.1.90 Server Service **Fail:** state LanmanServer (running), startmode LanmanServer (auto). 2.3.1.91 Shell Hardware Detection Service2.3.1.92 Smart Card Service Fail: state SCardSvr (stopped), startmode SCardSvr (disabled). 2.3.1.93 Smart Card Device Enumeration Service2.3.1.94 Smart Card Removal Policy Service 2.3.1.95 SNMP Trap Service **Fail:** state SNMPTRAP (stopped), startmode SNMPTRAP (manual). 2.3.1.96 Software Protection Service 2.3.1.97 Special Administration Console Helper Service Fail: state sacsvr (stopped), startmode sacsvr (manual). 2.3.1.98 Spot Verifier Service 2.3.1.99 SSDP Discovery Service Fail: state SSDPSRV (running), startmode SSDPSRV (manual). 2.3.1.100 Storage Tiers Management Service 2.3.1.101 Superfetch Service 2.3.1.102 System Event Notification Service Fail: state SENS (running), startmode SENS (auto). 2.3.1.103 System Events Broker Service 2.3.1.104 Task Scheduler Service2.3.1.105 TCP/IP NetBIOS Helper Service Fail: state lmhosts (running), startmode lmhosts (manual). 2.3.1.106 Telephony Service Fail: state TapiSrv (stopped), startmode TapiSrv (manual). 2.3.1.107 Themes Service Fail: state Themes (running), startmode Themes (auto). 2.3.1.108 Thread Ordering Server Service 2.3.1.109 UPnP Device Host Service Fail: state upnphost (stopped), startmode upnphost (manual). 2.3.1.110 User Access Logging Service 2.3.1.111 User Profile Service2.3.1.112 Virtual Disk Service2.3.1.113 Volume Shadow Copy Service 2.3.1.114 Windows Audio Service2.3.1.116 Windows Color System Service 2.3.1.117 Windows Connection Manager (wcmsvc) Service 2.3.1.119 Windows Encryption Provider Host Service Fail: state WEPHOSTSVC (stopped), startmode WEPHOSTSVC (manual). 2.3.1.120 Windows Error Reporting Service Fail: state WerSvc (stopped), startmode WerSvc (manual). 2.3.1.121 Windows Event Collector Service Fail: state Wecsvc (stopped), startmode Wecsvc (manual). NNT Sarbanes-Oxley Security Audit: Microsoft Windows Server 2012 R2

2.3.1.115 Windows Audio Endpoint Builder Service Fail: state AudioEndpointBuilder (stopped), startmode AudioEndpointBuilder (manual).

2.3.1.118 Windows Driver Foundation - User-mode Driver Framework Service Fail: state wudfsvc (running), startmode wudfsvc (manual).

Confidential Do Not Distribute Copyright NNT

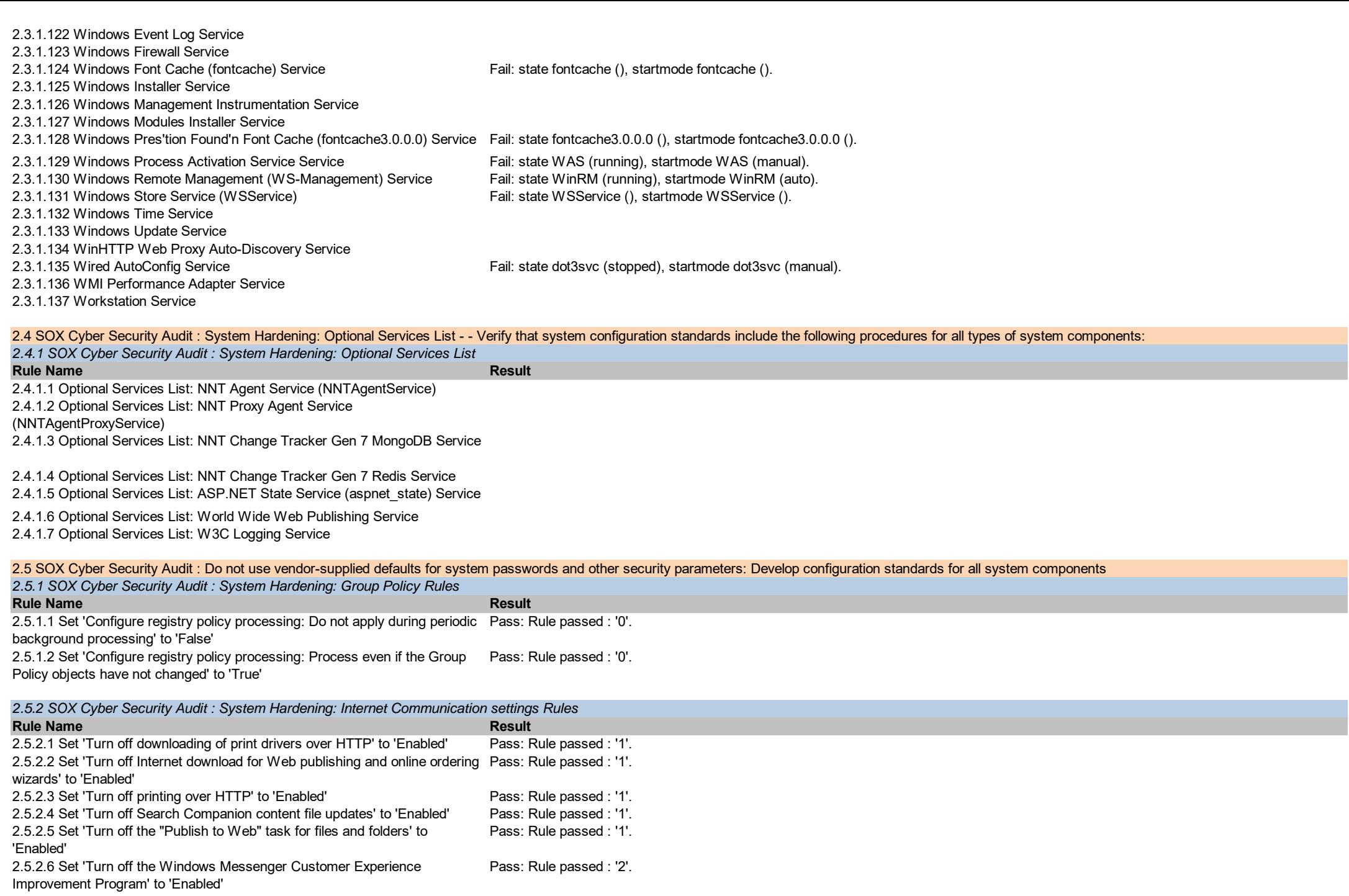

*2.5.3 SOX Cyber Security Audit : System Hardening: Personalization Rules*

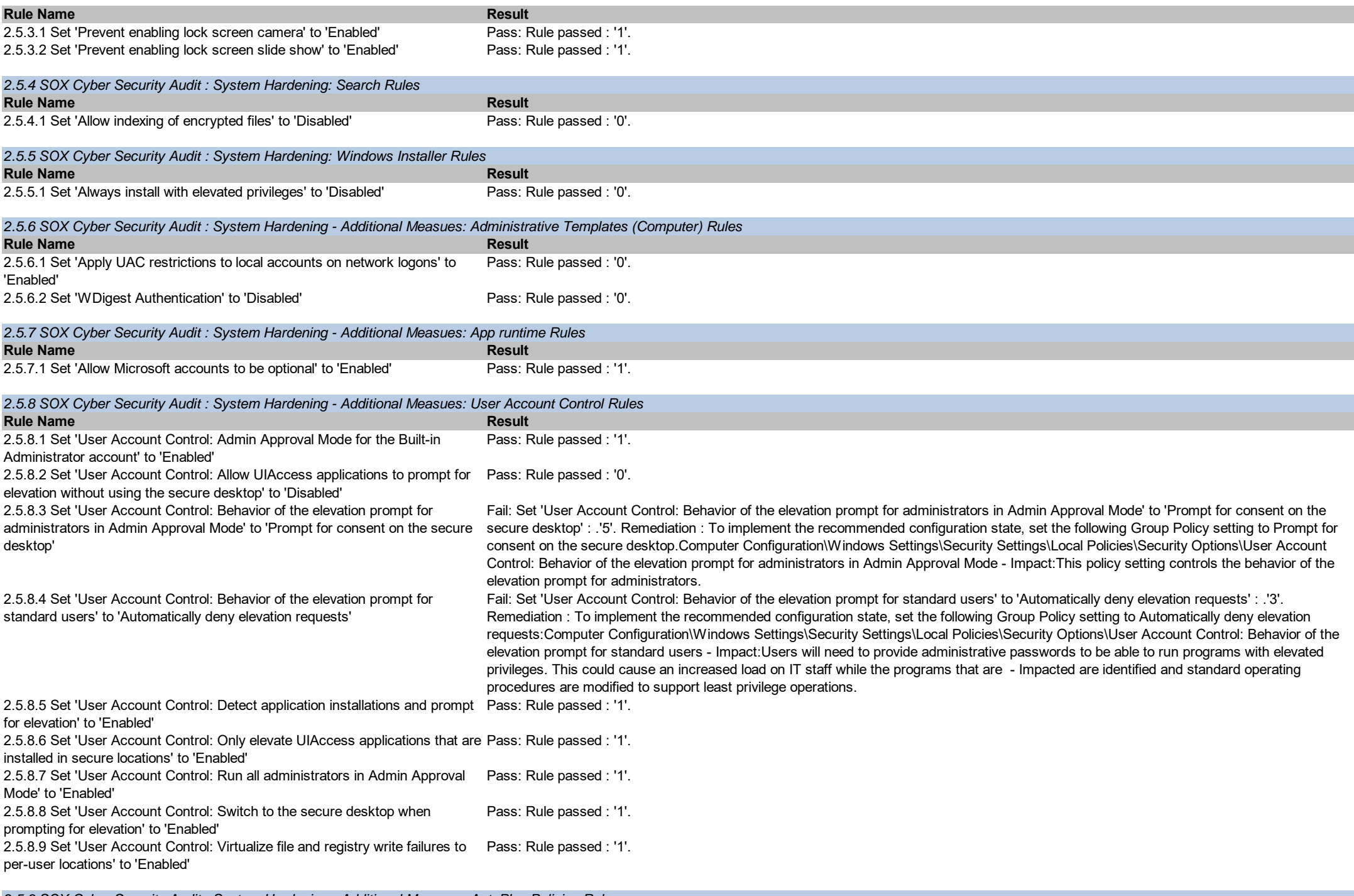

**Rule Name Result** *2.5.9 SOX Cyber Security Audit : System Hardening - Additional Measues: AutoPlay Policies Rules*

2.5.9.1 Set 'Turn off Autoplay' to 'Enabled:All drives' Pass: Rule passed : '255'.

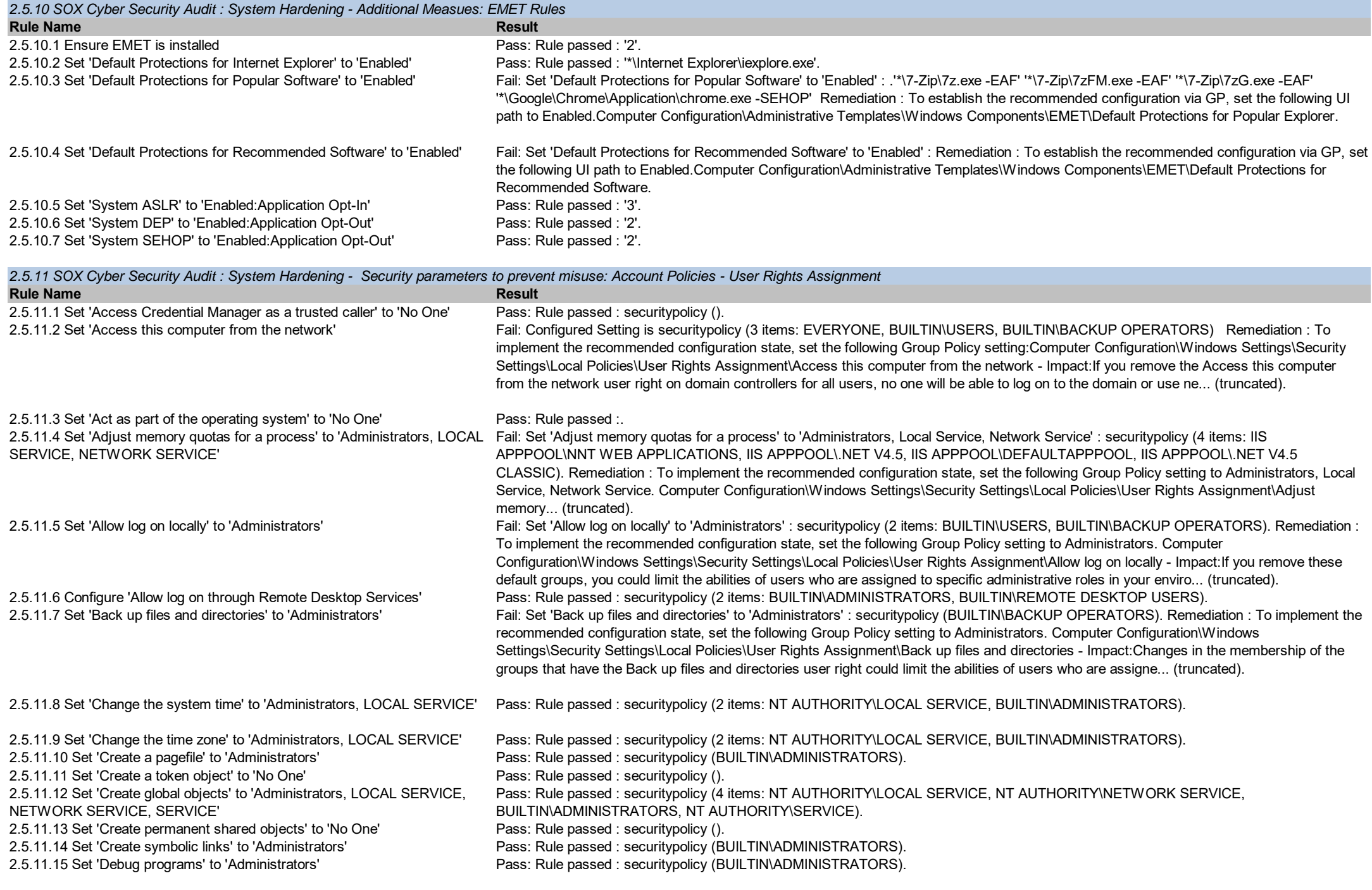

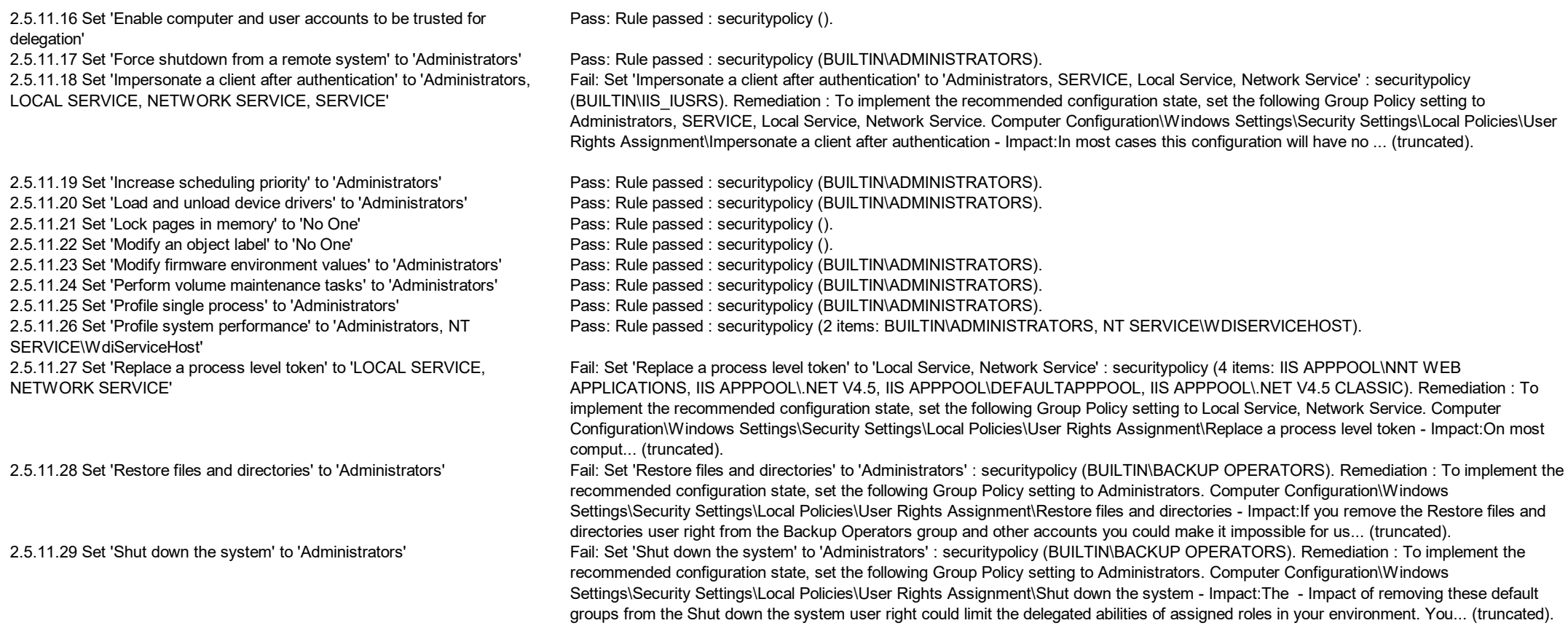

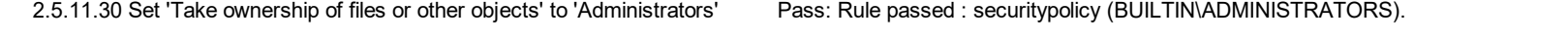

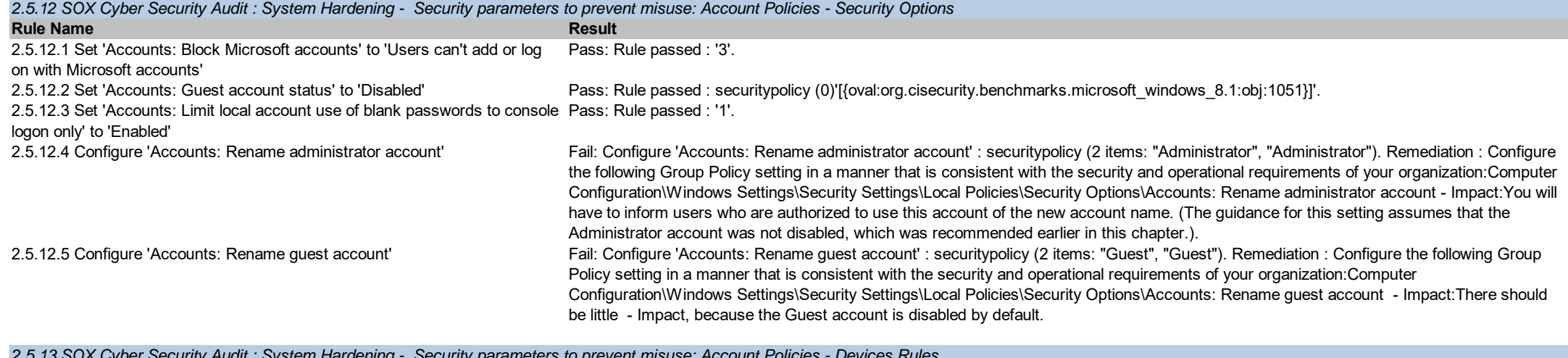

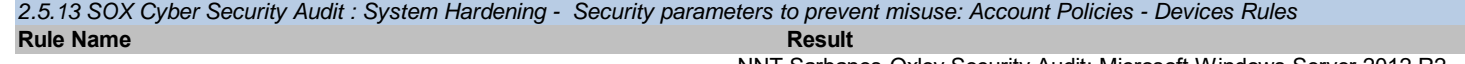

NNT Sarbanes-Oxley Security Audit: Microsoft Windows Server 2012 R2

Confidential Do Not Distribute Copyright NNT

2.5.13.1 Set 'Devices: Allowed to format and eject removable media' to 'Administrators'

Fail: Set 'Devices: Allowed to format and eject removable media' to 'Administrators' : .''. Remediation : To implement the recommended configuration state, set the following Group Policy setting to Administrators.Computer Configuration\Windows Settings\Security Settings\Local Policies\Security Options\Devices: Allowed to format and eject removable media - Impact:Only Administrators will be able to format and eject removable media. If users are in the habit of using removable media for file transfers and storage, they will need to be informed of the change in policy.

2.5.13.2 Set 'Devices: Prevent users from installing printer drivers' to 'Enabled' Pass: Rule passed : '1'.

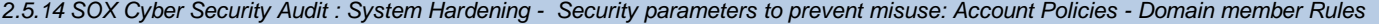

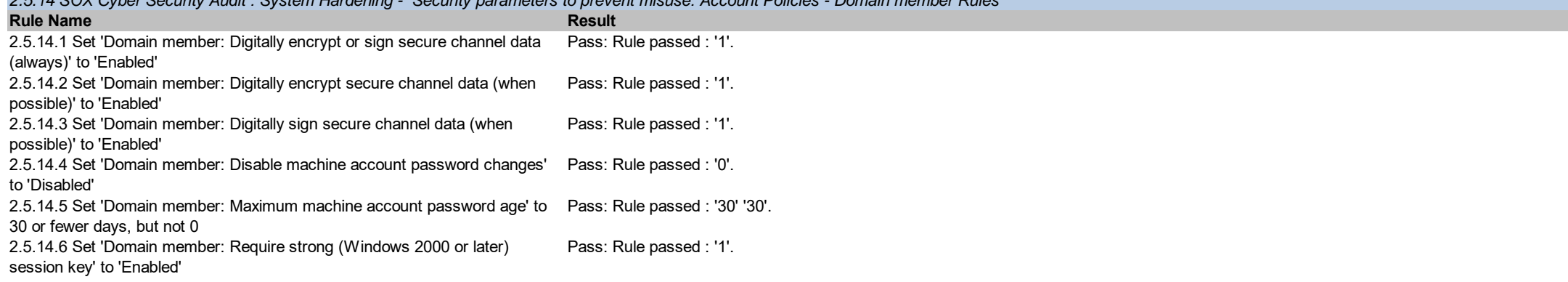

# *2.5.15 SOX Cyber Security Audit : System Hardening - Security parameters to prevent misuse: Account Policies - Interactive logon Rules*

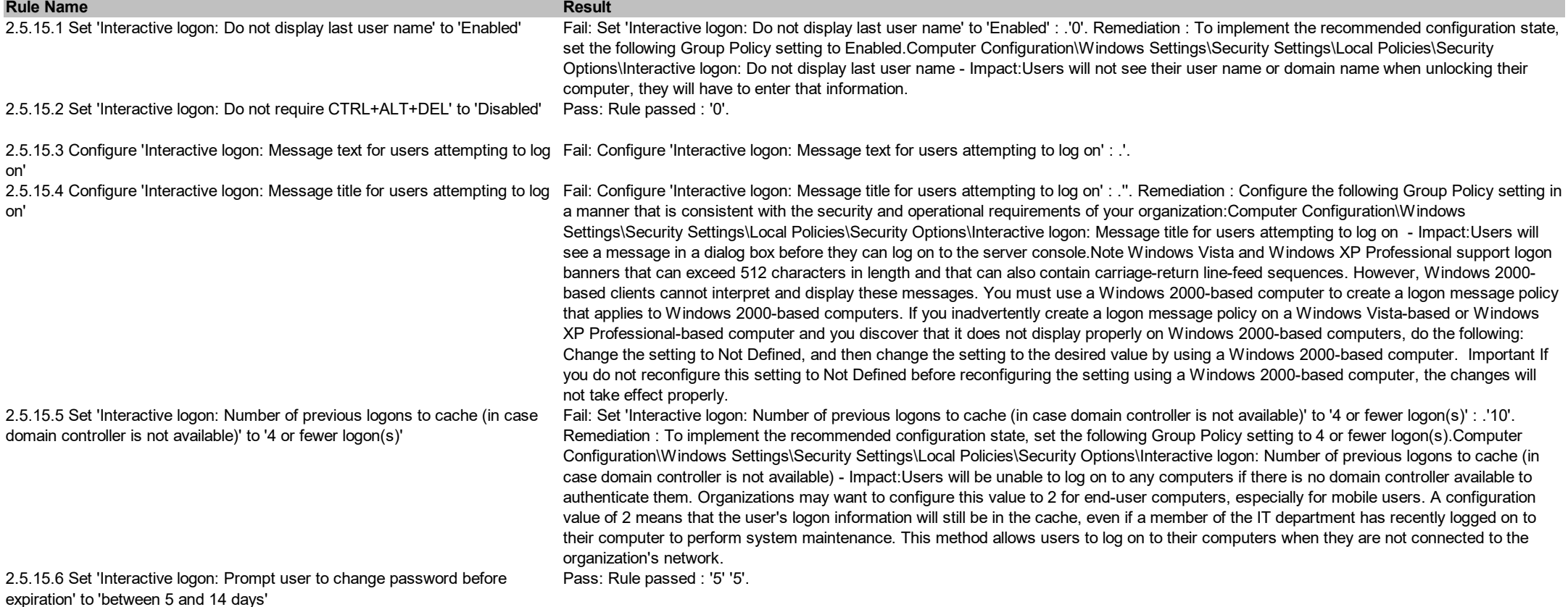

2.5.15.7 Set 'Interactive logon: Smart card removal behavior' to 'Lock Workstation'

Fail: Set 'Interactive logon: Smart card removal behavior' to 'Lock Workstation' : .'0'. Remediation : To implement the recommended configuration state, set the following Group Policy setting to Lock Workstation.Computer Configuration\Windows Settings\Security Settings\Local Policies\Security Options\Interactive logon: Smart card removal behavior - Impact:If you select Force Logoff, users will have to re-insert their smart cards and re-enter their PINs when they return to their workstations. Enforcing this setting on computers used by people who must log onto multiple computers in order to perform their duties could be frustating and lower productivity. For example, if network administrators are limited to a single account but need to log into several computers simultaneously in order to effectively manage the network enforcing this setting will limit them to logging onto one computer at a time. For these reasons it is recommended that this setting only be enforced on workstations used for purposes commonly associated with typical users such as document creation and email.

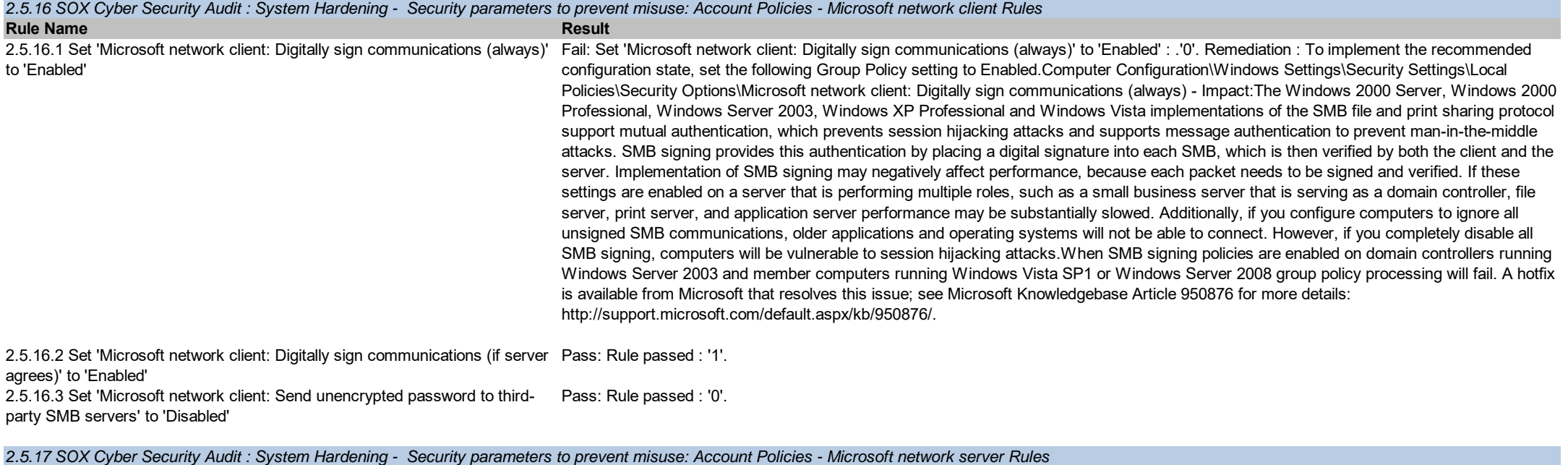

2.5.17.1 Set 'Microsoft network server: Digitally sign communications (always)' Fail: Set 'Microsoft network server: Digitally sign communications (always)' to 'Enabled' : .'0'. Remediation : To implement the recommended

http://support.microsoft.com/default.aspx/kb/950876/.

configuration state, set the following Group Policy setting to Enabled.Computer Configuration\Windows Settings\Security Settings\Local Policies\Security Options\Microsoft network server: Digitally sign communications (always) - Impact:The Windows 2000 Server, Windows 2000 Professional, Windows Server 2003, Windows XP Professional and Windows Vista implementations of the SMB file and print sharing protocol support mutual authentication, which prevents session hijacking attacks and supports message authentication to prevent man-in-themiddle attacks. SMB signing provides this authentication by placing a digital signature into each SMB, which is then verified by both the client and the server. Implementation of SMB signing may negatively affect performance, because each packet needs to be signed and verified. If these settings are enabled on a server that is performing multiple roles, such as a small business server that is serving as a domain controller, file server, print server, and application server performance may be substantially slowed. Additionally, if you configure computers to ignore all unsigned SMB communications, older applications and operating systems will not be able to connect. However, if you completely disable all SMB signing, computers will be vulnerable to session hijacking attacks.When SMB signing policies are enabled on domain controllers running Windows Server 2003 and member computers running Windows Vista SP1 or Windows Server 2008 group policy processing will fail. A hotfix

is available from Microsoft that resolves this issue; see Microsoft Knowledgebase Article 950876 for more details:

**Rule Name Result**

to 'Enabled'

2.5.17.2 Set 'Microsoft network server: Digitally sign communications (if client Fail: Set 'Microsoft network server: Digitally sign communications (if client agrees)' to 'Enabled' : .'0'. Remediation : To implement the agrees)' to 'Enabled' recommended configuration state, set the following Group Policy setting to Enabled.Computer Configuration\Windows Settings\Security Settings\Local Policies\Security Options\Microsoft network server: Digitally sign communications (if client agrees) - Impact:The Windows 2000 Server, Windows 2000 Professional, Windows Server 2003, Windows XP Professional and Windows Vista implementations of the SMB file and print sharing protocol support mutual authentication, which prevents session hijacking attacks and supports message authentication to prevent man-in-the-middle attacks. SMB signing provides this authentication by placing a digital signature into each SMB, which is then verified by both the client and the server. Implementation of SMB signing may negatively affect performance, because each packet needs to be signed and verified. If these settings are enabled on a server that is performing multiple roles, such as a small business server that is serving as a domain controller, file server, print server, and application server performance may be substantially slowed. Additionally, if you configure computers to ignore all unsigned SMB communications, older applications and operating systems will not be able to connect. However, if you completely disable all SMB signing, computers will be vulnerable to session hijacking attacks. When SMB signing policies are enabled on domain controllers running Windows Server 2003 and member computers running Windows Vista SP1 or Windows Server 2008 group policy processing will fail. A hotfix is available from Microsoft that resolves this issue; see Microsoft Knowledgebase Article 950876 for more details: http://support.microsoft.com/default.aspx/kb/950876/.

2.5.17.3 Set 'Microsoft network server: Server SPN target name validation level' to 'Accept if provided by client'

Pass: Rule passed : '1'.

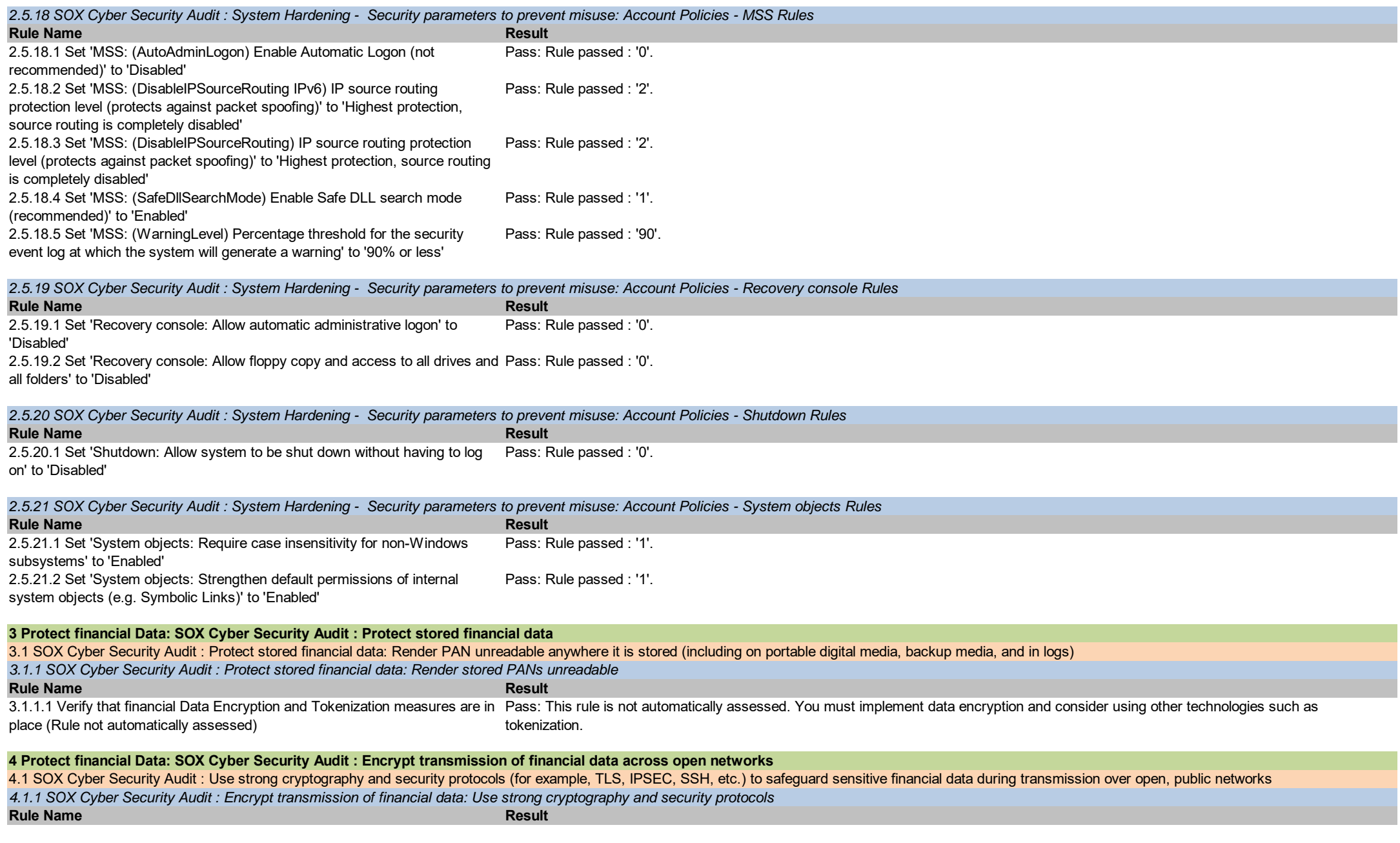

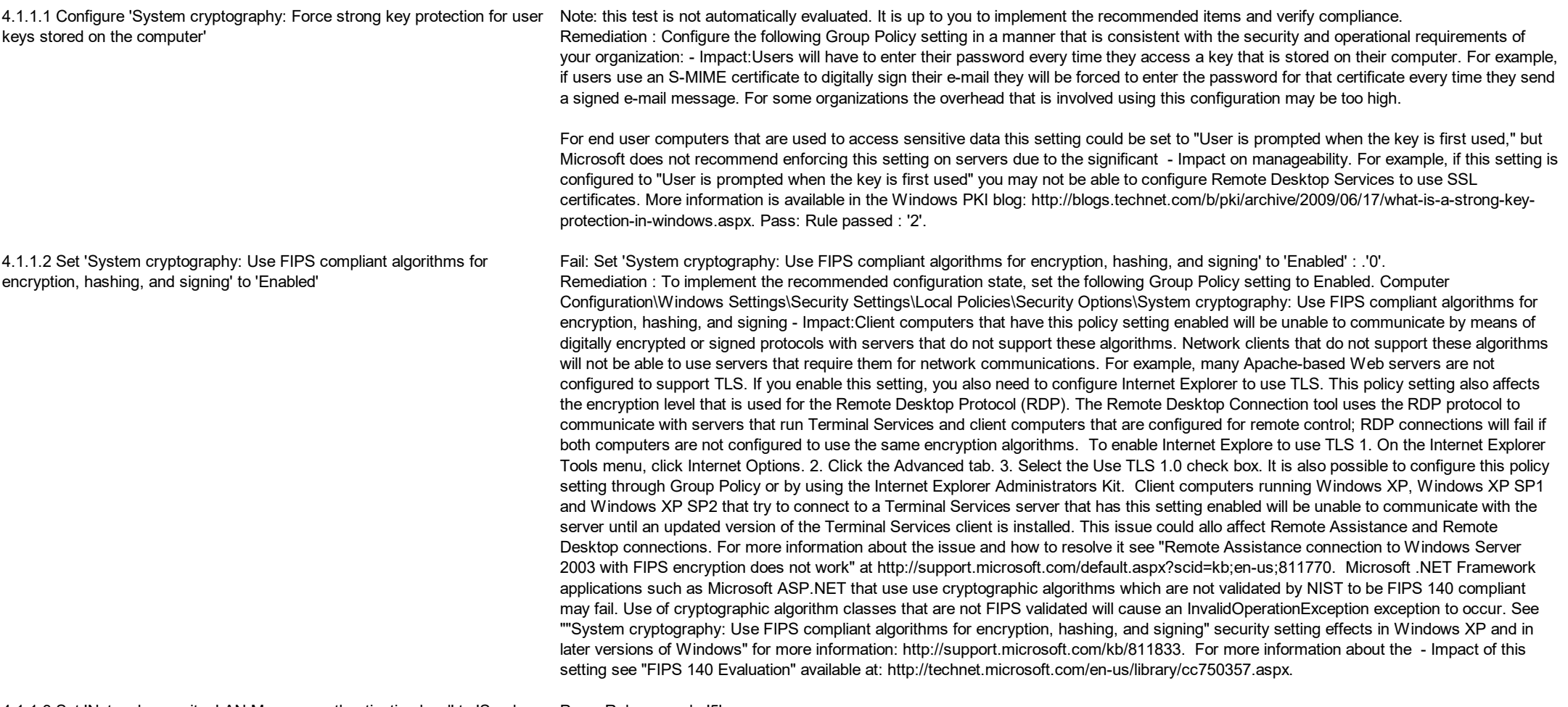

4.1.1.3 Set 'Network security: LAN Manager authentication level' to 'Send NTLMv2 response only. Refuse LM & NTLM' Pass: Rule passed : '5'.

4.1.1.4 Set 'Network security: LDAP client signing requirements' to 'Negotiate Pass: Rule passed : '1'. signing' or higher

4.1.1.5 Set 'Network security: Minimum session security for NTLM SSP based Fail: Set 'Network security: Minimum session security for NTLM SSP based (including secure RPC) clients' to 'Require NTLMv2 session (including secure RPC) clients' to 'Require NTLMv2 session security,Require security,Require 128-bit encryption' : .'536870912'. Remediation : To implement the recommended configuration state, set the following Group 128-bit encryption' Policy setting to Require NTLMv2 session security,Require 128-bit encryption.Computer Configuration\Windows Settings\Security Settings\Local Policies\Security Options\Network security: Minimum session security for NTLM SSP based (including secure RPC) clients - Impact:Client applications that are enforcing these settings will be unable to communicate with older servers that do not support them. This setting could - Impact Windows Clustering when applied to servers running Windows Server 2003, see "How to apply more restrictive security settings on a Windows Server 2003-based cluster server" at http://support.microsoft.com/default.aspx?scid=kb;en-us;891597 and "You receive an "Error 0x8007042b" error message when you add or join a node to a cluster if you use NTLM version 2 in Windows Server

2003" at http://support.microsoft.com/kb/890761/ for more information on possible issues and how to resolve them.

4.1.1.6 Set 'Network security: Minimum session security for NTLM SSP based Fail: Set 'Network security: Minimum session security for NTLM SSP based (including secure RPC) servers' to 'Require NTLMv2 session (including secure RPC) servers' to 'Require NTLMv2 session security,Require security,Require 128-bit encryption' : .'536870912'. Remediation : To implement the recommended configuration state, set the following Group 128-bit encryption' Policy setting to Require NTLMv2 session security,Require 128-bit encryption.Computer Configuration\Windows Settings\Security Settings\Local Policies\Security Options\Network security: Minimum session security for NTLM SSP based (including secure RPC) servers -

Impact:Server applications that are enforcing these settings will be unable to communicate with older servers that do not support them. This setting could - Impact Windows Clustering when applied to servers running Windows Server 2003, see "How to apply more restrictive security settings on a Windows Server 2003-based cluster server" at http://support.microsoft.com/default.aspx?scid=kb;en-us;891597 and "You receive an "Error 0x8007042b" error message when you add or join a node to a cluster if you use NTLM version 2 in Windows Server 2003" at http://support.microsoft.com/kb/890761/ for more information on possible issues and how to resolve them.

4.1.1.7 Set 'Domain member: Require strong (Windows 2000 or later) session Pass: Rule passed : '1'. key' to 'Enabled'

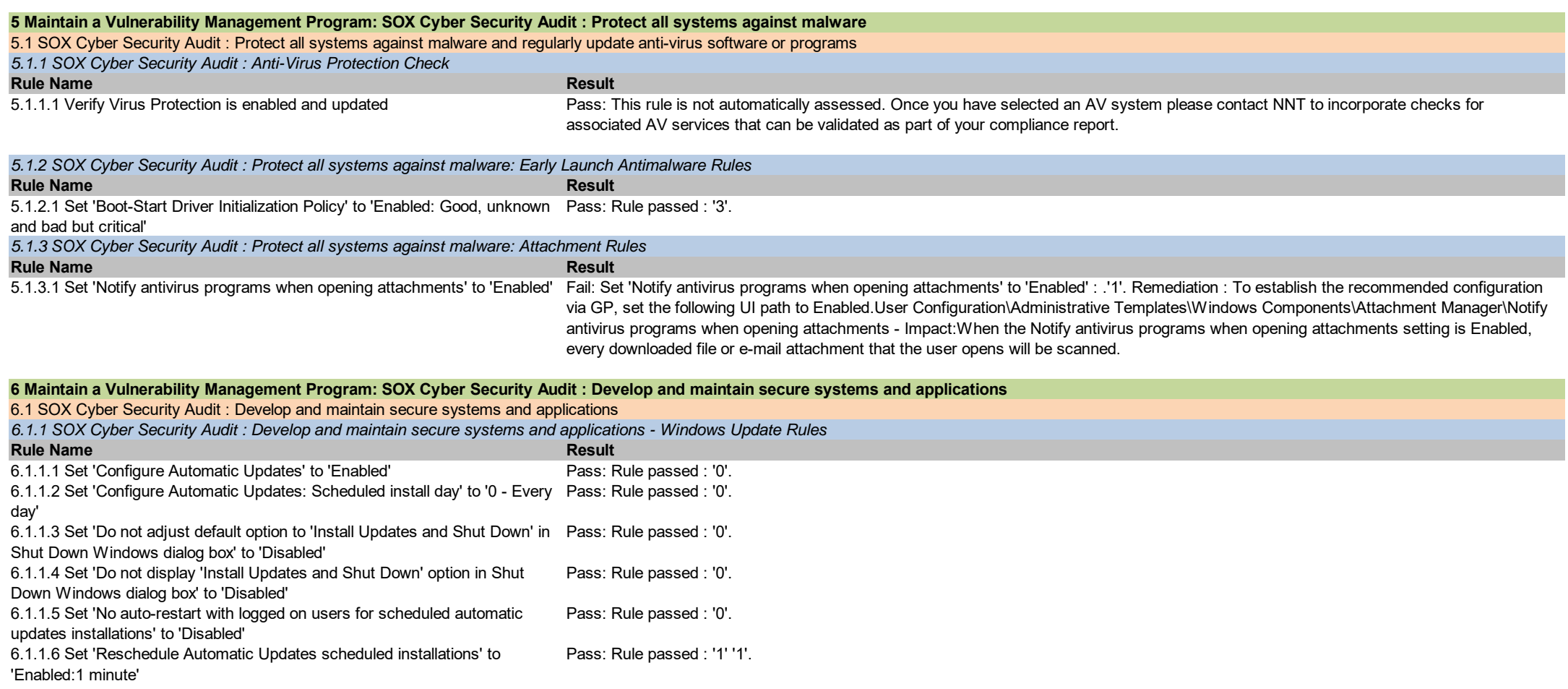

## **Rule Name**<br> **Rule Name** 7.1 SOX Cyber Security Audit : SOX Cyber Security Audit : Restrict access to financial data by business need to know: Restriction of access to privileged user IDs to least privileges necessary to perform job *7.1.1 SOX Cyber Security Audit : Restrict access to financial data by business need to know - Network Access Rules* **7 Implement Strong Access Control Measures: SOX Cyber Security Audit : Restrict access to financial data by business need to know**

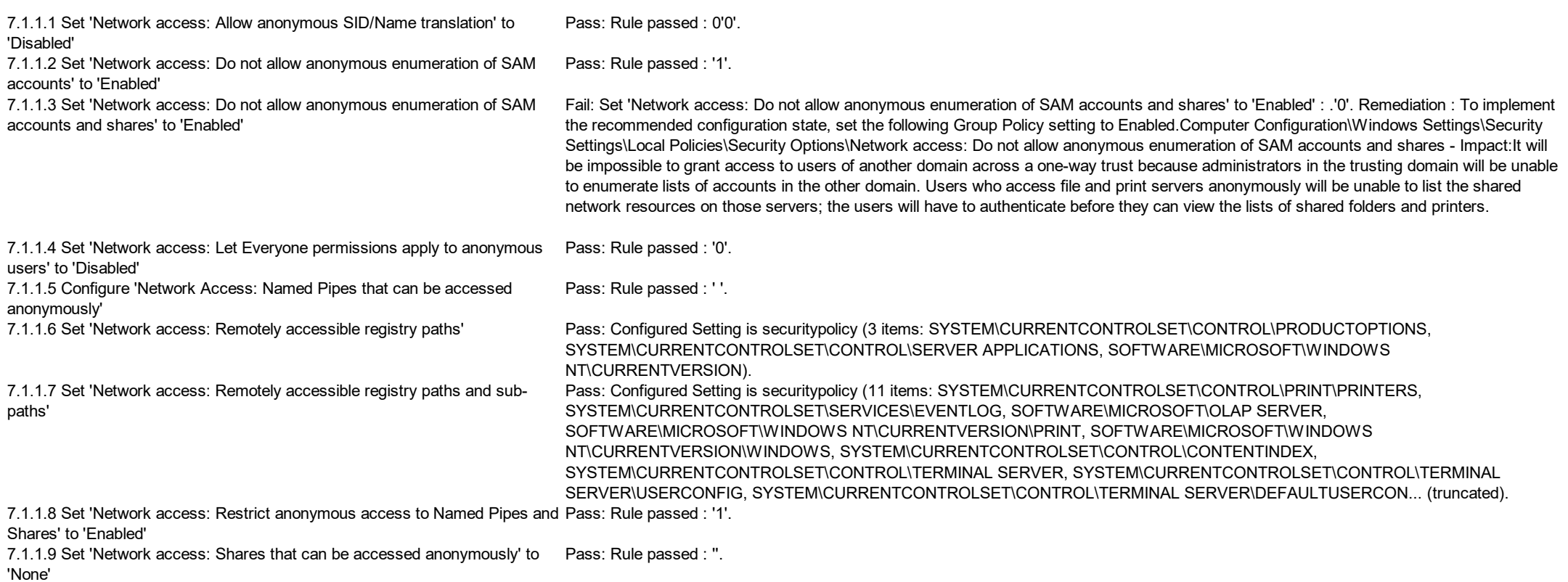

7.1.1.10 Set 'Network access: Sharing and security model for local accounts' Pass: Rule passed : '0'.

to 'Classic - local users authenticate as themselves'

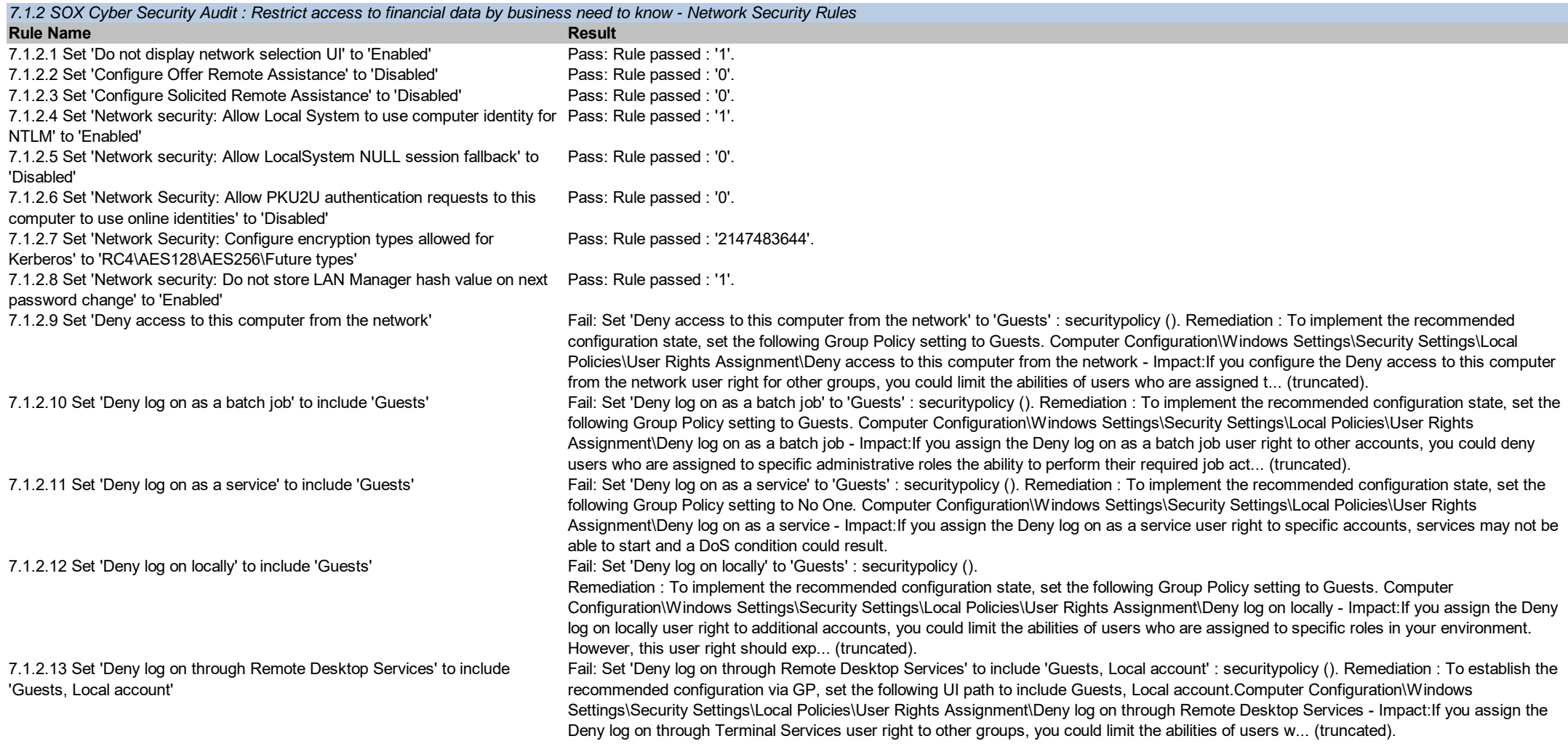

## **8 Implement Strong Access Control Measures: SOX Cyber Security Audit : Identify and authenticate access to system components**

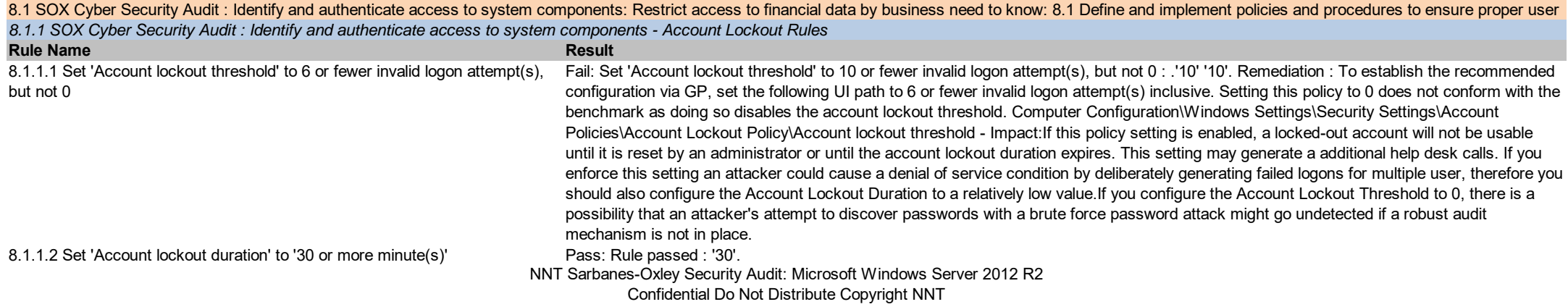

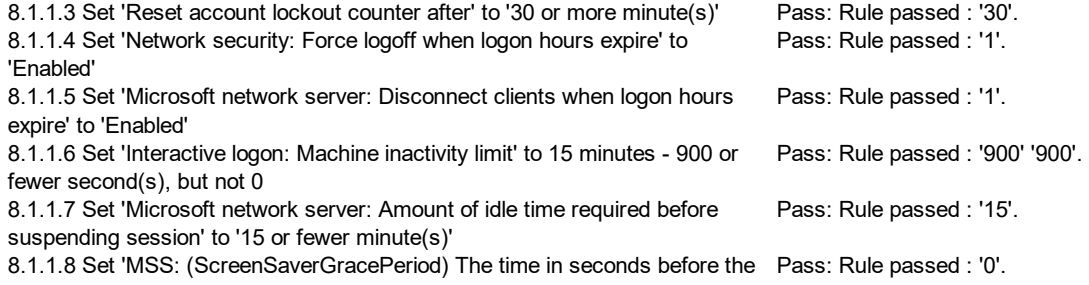

screen saver grace period expires must be set to zero seconds **Rule Name Result** 8.1.2.1 Set 'Enforce password history' to '24 or more password(s)' Fail: Set 'Enforce password history' to '24 or more password(s)' : .'15'. Remediation : To implement the recommended configuration state, set the following Group Policy setting to 24 or more password(s).Computer Configuration\Windows Settings\Security Settings\Account Policies\Password Policy\Enforce password history - Impact:The major - Impact of this configuration is that users must create a new password every time they are required to change their old one. If users are required to change their passwords to new unique values, there is an increased risk of users who write their passwords somewhere so that they do not forget them. Another risk is that users may create passwords that change incrementally (for example, password01, password02, and so on) to facilitate memorization but make them easier to guess. Also, an excessively low value for the Minimum password age setting will likely increase administrative overhead, because users who forget their passwords might ask the help desk to reset them frequently. 8.1.2.2 Set 'Maximum password age' to 60 or fewer days, but not 0 Fail: Set 'Maximum password age' to 60 or fewer days, but not 0 : .'-1' -1'. Remediation : To implement the recommended configuration state, set the following Group Policy setting to 60 or fewer days, but not 0.Computer Configuration\Windows Settings\Security Settings\Account Policies\Password Policy\Maximum password age - Impact:If the Maximum password age setting is too low, users are required to change their passwords very often. Such a configuration can reduce security in the organization, because users might write their passwords in an insecure location or lose them. If the value for this policy setting is too high, the level of security within an organization is reduced because it allows potential attackers more time in which to discover user passwords or to use compromised accounts. 8.1.2.3 Set 'Minimum password age' to '1 or more day(s)' Fail: Set 'Minimum password age' to '1 or more day(s)' : '0'. Remediation : To implement the recommended configuration state, set the following Group Policy setting to 1 or more day(s).Computer Configuration\Windows Settings\Security Settings\Account Policies\Password Policy\Minimum password age - Impact:If an administrator sets a password for a user but wants that user to change the password when the user first logs on, the administrator must select the User must change password at next logon check box, or the user will not be able to change the password until the next day. 8.1.2.4 Set 'Minimum password length' to '14 or more character(s)' Pass: Rule passed : '14'. 8.1.2.5 Set 'Password must meet complexity requirements' to 'Enabled' Pass: Rule passed : '1'. 8.1.2.6 Set 'Store passwords using reversible encryption' to 'Disabled' Pass: Rule passed : '0'. *8.1.2 SOX Cyber Security Audit : Identify and authenticate access to system components - Password Policy*

**Rule Name Result** 8.1.3.1 Set 'Sign-in last interactive user automatically after a system-initiated restart' to 'Disabled' Pass: Rule passed : '1'. **Rule Name Result** 8.1.4.1 Set 'Allow Basic authentication' to 'Disabled' Pass: Rule passed : '0'. 8.1.4.2 Set 'Allow unencrypted traffic' to 'Disabled' Pass: Rule passed : '0'. 8.1.4.3 Set 'Disallow Digest authentication' to 'Enabled' Pass: Rule passed : '0'. **Rule Name Result** 8.1.5.1 Set 'Do not allow passwords to be saved' to 'Enabled' Pass: Rule passed : '1'. *8.1.3 SOX Cyber Security Audit : Identify and authenticate access to system components - Windows Logon Options Rules 8.1.4 SOX Cyber Security Audit : Identify and authenticate access to system components - Windows Remote Management (WinRM)-WinRM Client Rules 8.1.5 SOX Cyber Security Audit : Identify and authenticate access to system components - Remote Desktop Rules*

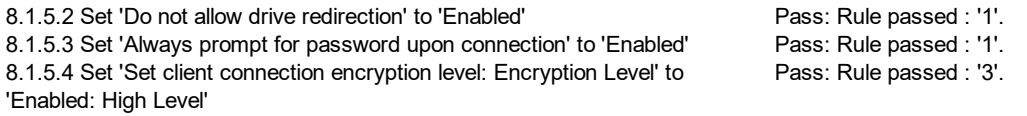

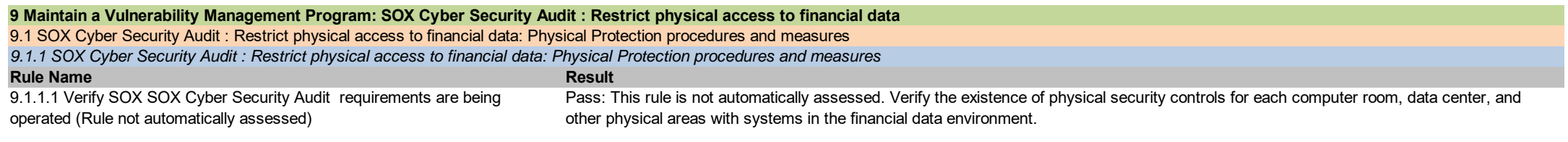

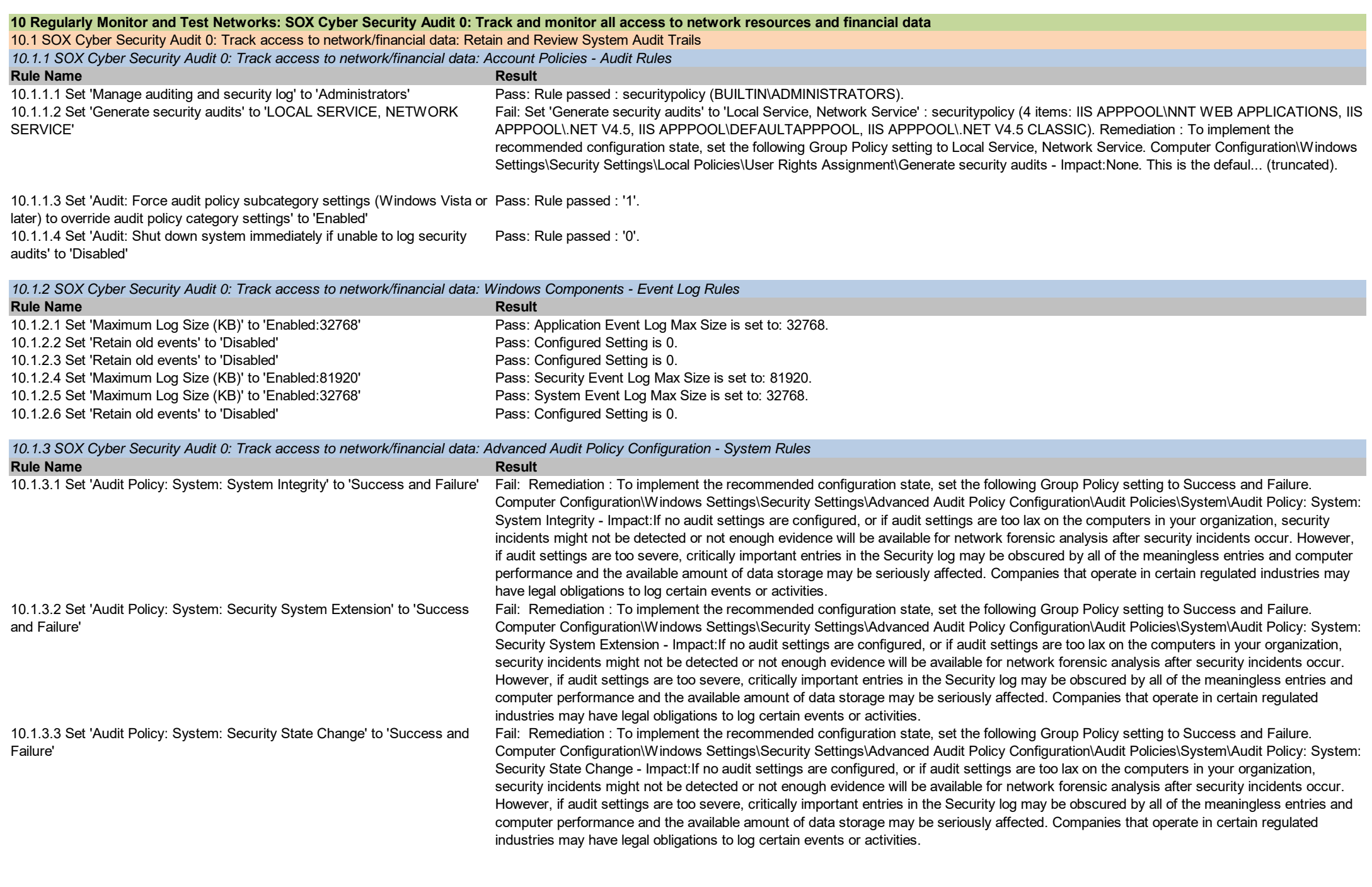

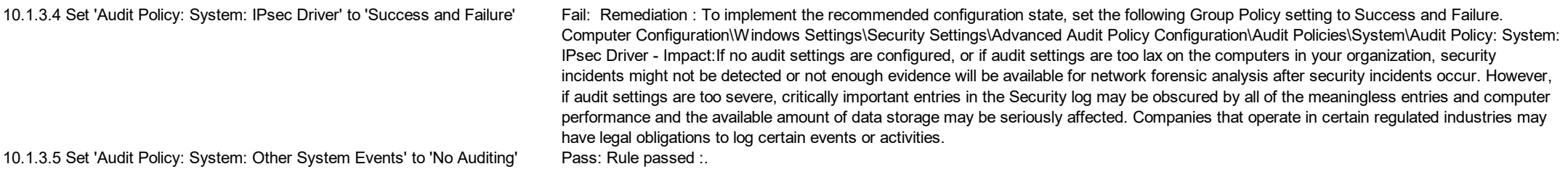

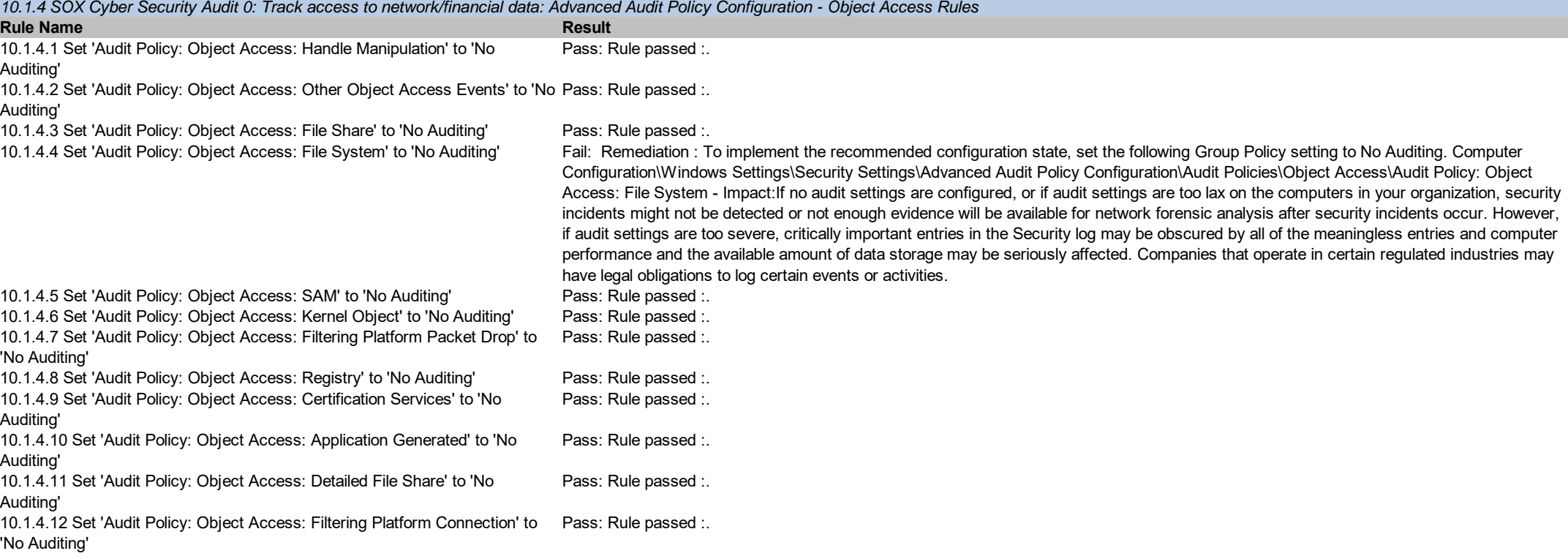

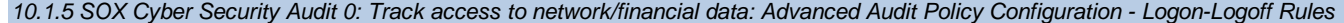

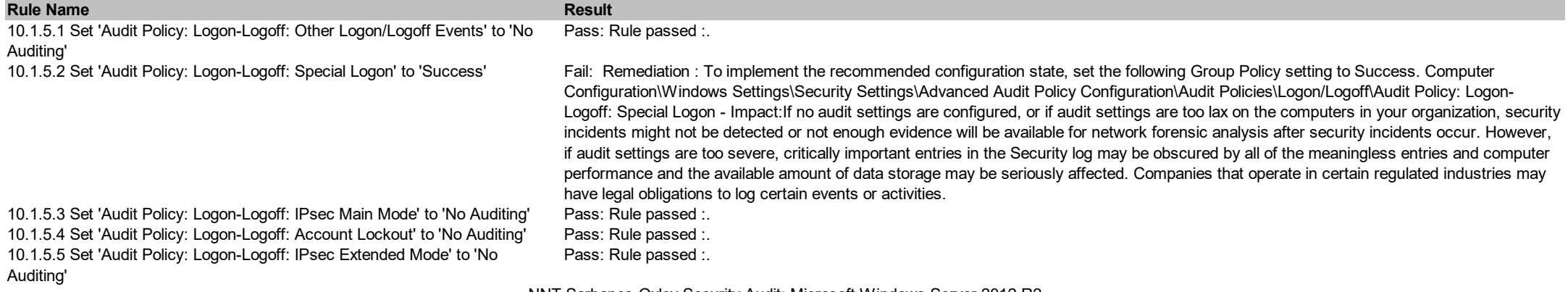

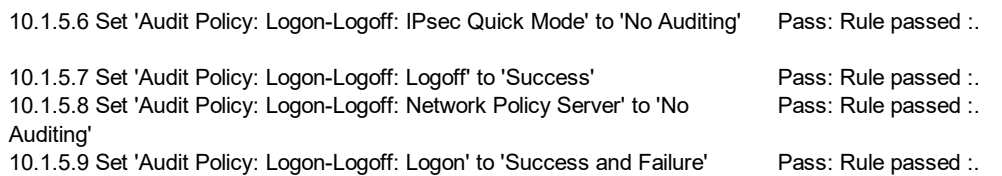

*10.1.6 SOX Cyber Security Audit 0: Track access to network/financial data: Advanced Audit Policy Configuration - DS Access Rules*

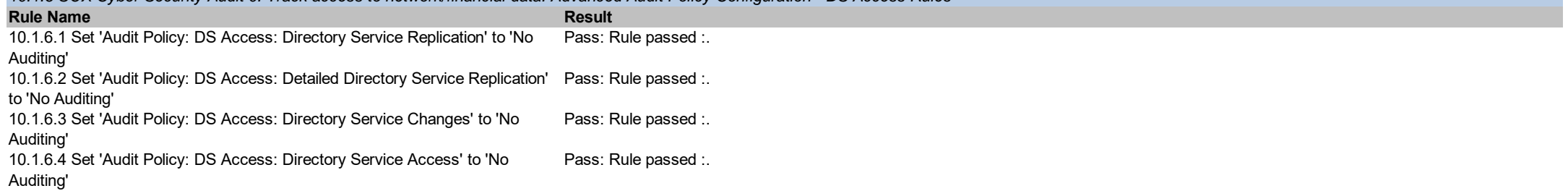

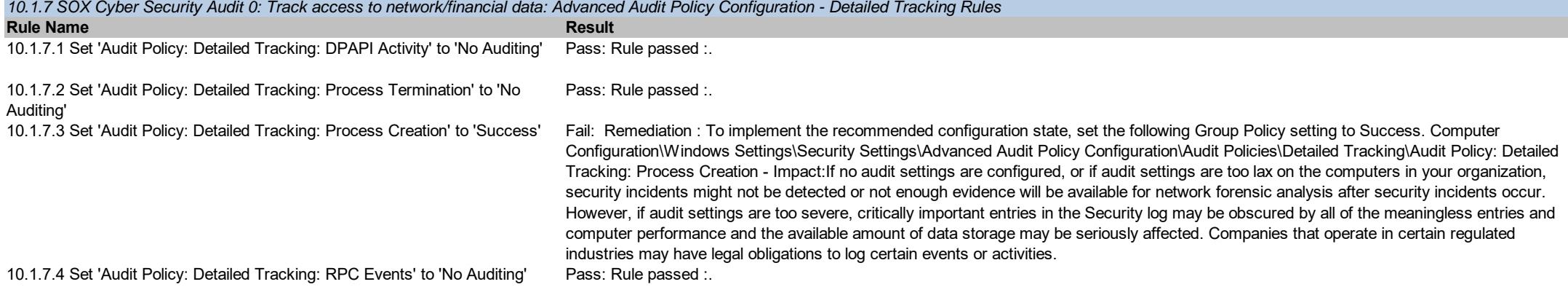

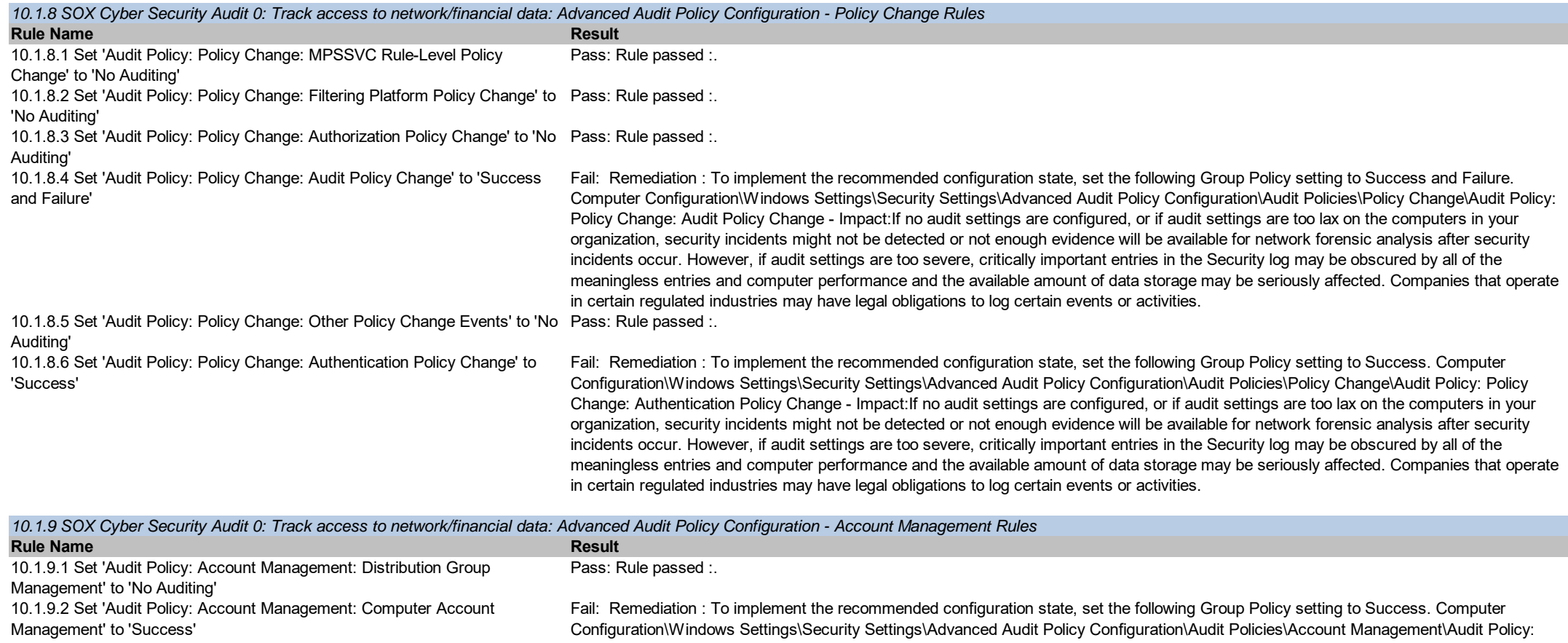

Account Management: Computer Account Management - Impact:If no audit settings are configured, or if audit settings are too lax on the computers in your organization, security incidents might not be detected or not enough evidence will be available for network forensic analysis after security incidents occur. However, if audit settings are too severe, critically important entries in the Security log may be obscured by all of the meaningless entries and computer performance and the available amount of data storage may be seriously affected. Companies that operate in certain regulated industries may have legal obligations to log certain events or activities.

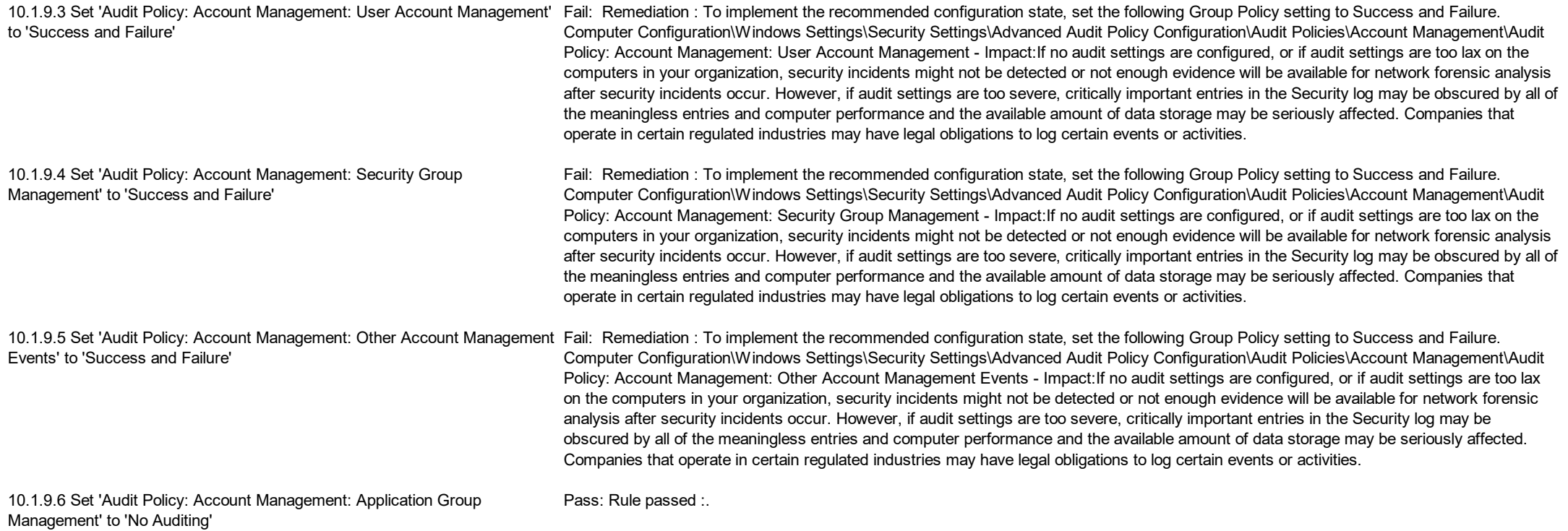

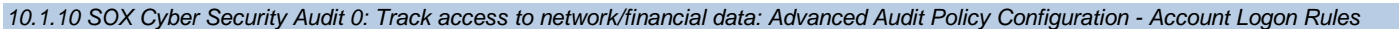

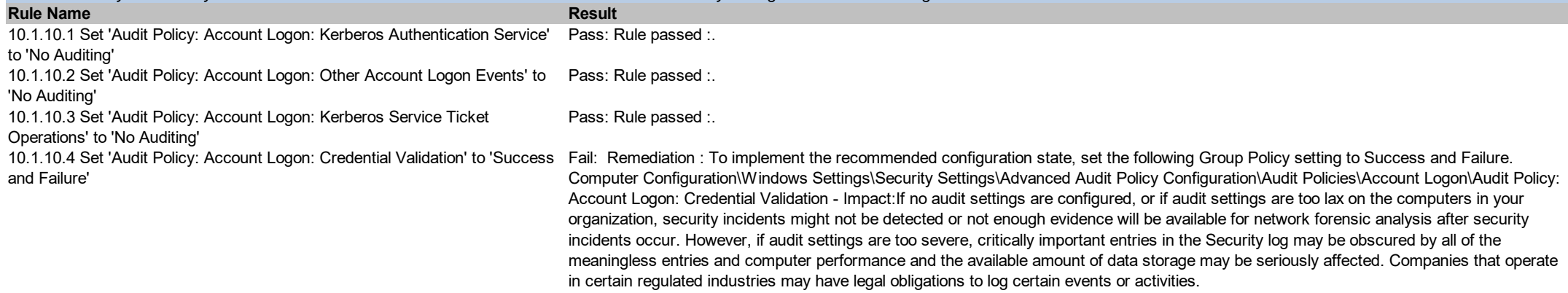

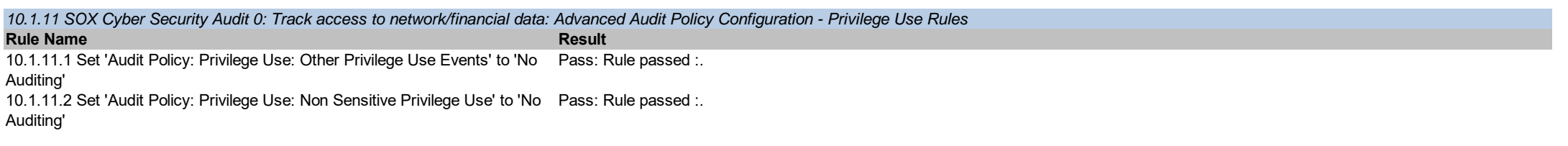

10.1.11.3 Set 'Audit Policy: Privilege Use: Sensitive Privilege Use' to 'Success Fail: Remediation : To implement the recommended configuration state, set the following Group Policy setting to Success and Failure. and Failure' Computer Configuration\Windows Settings\Security Settings\Advanced Audit Policy Configuration\Audit Policies\Privilege Use\Audit Policy: Privilege Use: Sensitive Privilege Use - Impact:If no audit settings are configured, or if audit settings are too lax on the computers in your organization, security incidents might not be detected or not enough evidence will be available for network forensic analysis after security incidents occur. However, if audit settings are too severe, critically important entries in the Security log may be obscured by all of the meaningless entries and computer performance and the available amount of data storage may be seriously affected. Companies that operate in certain regulated industries may have legal obligations to log certain events or activities.

#### **11 Regularly Monitor and Test Networks: SOX Cyber Security Audit 1: Regularly test security systems and processes**

11.1 SOX Cyber Security Audit 1: Regularly test security systems and processes

**Rule Name**<br> **Rule Name** *11.1.1 SOX Cyber Security Audit 1: Regularly test security systems and processes: 11.5 Deploy a change-detection mechanism (for example, file-integrity monitoring tools) to alert personnel to unauthorized* 

11.1.1.1 Implement File Integrity Monitoring: Verify the use of a changedetection mechanism within the financial data environment by observing system settings and monitored files, as well as reviewing results from monitoring activities.

Pass: This rule is not automatically assessed. Use Change Tracker Gen 7 to detect all system integrity changes and implement procedures for reviewing and acknowledging Device Events as Planned Changes.

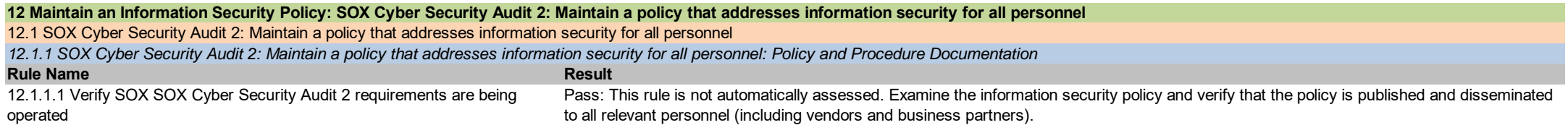